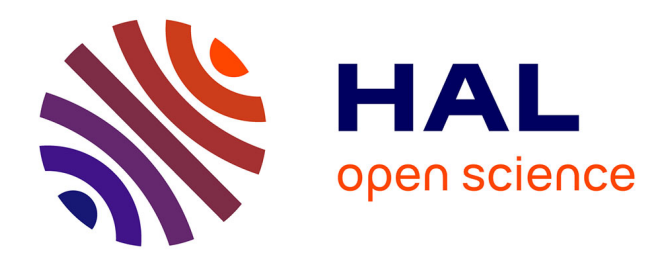

## **PyPal: Wi-Fi Trace Synchronization and Merging Python Tool**

Mohammad Imran Syed, Anne Fladenmuller, Marcelo Dias de Amorim

#### **To cite this version:**

Mohammad Imran Syed, Anne Fladenmuller, Marcelo Dias de Amorim. PyPal: Wi-Fi Trace Synchronization and Merging Python Tool. [Technical Report] LIP6 UMR 7606, UPMC Sorbonne Université, France. 2022. hal-03618014v4

### **HAL Id: hal-03618014 <https://hal.science/hal-03618014v4>**

Submitted on 21 May 2023

**HAL** is a multi-disciplinary open access archive for the deposit and dissemination of scientific research documents, whether they are published or not. The documents may come from teaching and research institutions in France or abroad, or from public or private research centers.

L'archive ouverte pluridisciplinaire **HAL**, est destinée au dépôt et à la diffusion de documents scientifiques de niveau recherche, publiés ou non, émanant des établissements d'enseignement et de recherche français ou étrangers, des laboratoires publics ou privés.

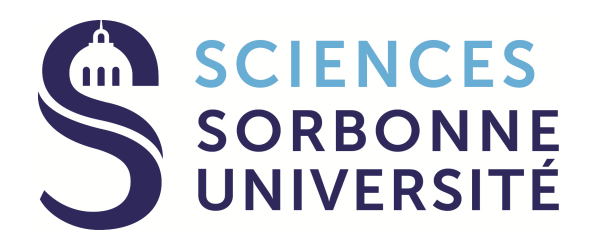

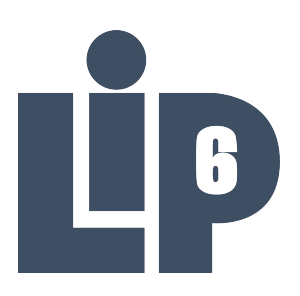

# Sorbonne Université LIP6

# PyPal

Mohammad Imran Syed mohammad-imran.syed@lip6.fr

Paris, March, 2022

Wi-Fi Trace Synchronization and Merging Python Tool

Supervisors: Dr. Anne Flandenmuller and Dr. Marcelo Dias de Amorim

Copyright 2023: Sorbonne Université. All Rights reserved.

# **Acknowledgment**

This work has been partially funded by the ANR MITIK project, French National Research Agency (ANR), PRC AAPG2019.

# **Contents**

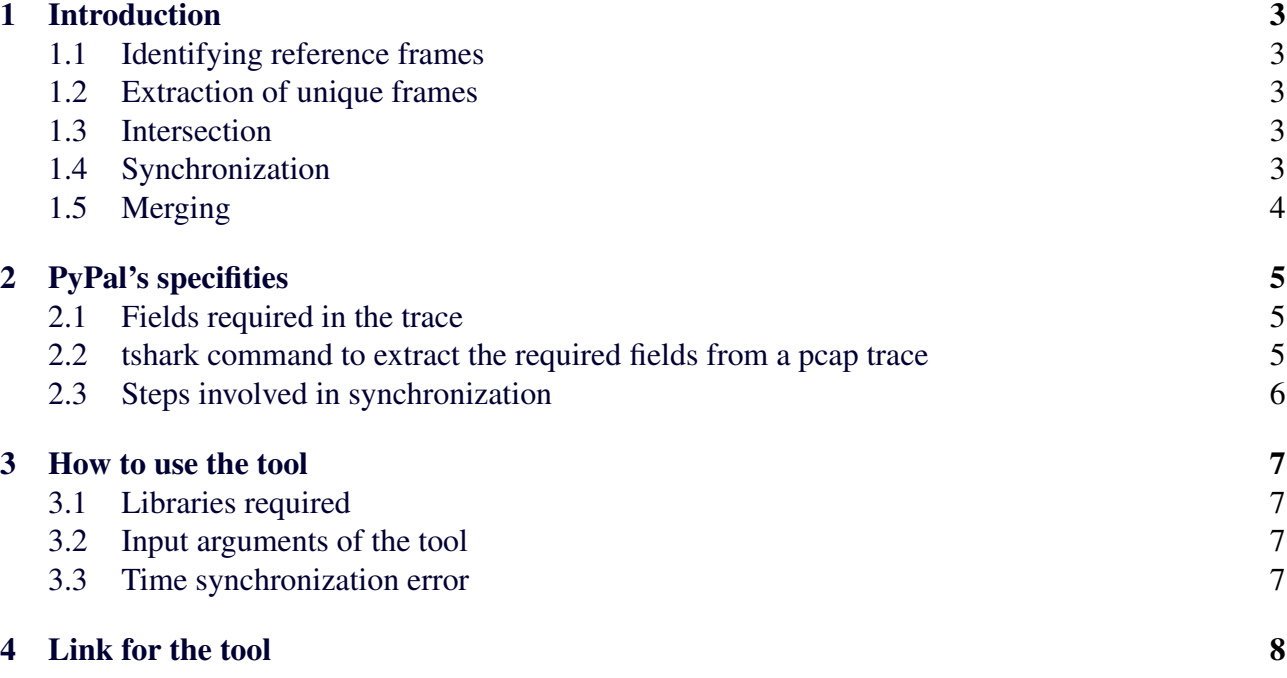

### **1 Introduction**

PyPal is an updated and Python version of WiPal, which was part of Thomas Claveirole's Ph.D. thesis back in 2010 [1]. The main idea is to synchronize the traces captured by different sniffers at the same time and to be able to merge them by removing the duplicate frames. The process is composed of five modes: (i) identifying reference frames, (ii) extraction of unique frames, (iii) intersection of unique reference frames, (iv) synchronization and (v) merging. We explain each of these modules in the following sub-sections.

#### **1.1 Identifying reference frames**

A frame is said to be unique when it appears "in the air" once and only once for the whole duration of the measurement. A frame that is unique within each trace but that actually appeared twice on the wireless medium should not be considered as unique. The process of extracting unique frames finds candidates to become reference frames.

The process of intersecting unique frames identifies then identical unique frames from both traces to become reference frames.

#### **1.2 Extraction of unique frames**

We consider every beacon frame and non-re-transmitted probe response as unique frames. These are management frames that access points send on a regular basis (e.g., every 100 ms for beacon frames). The uniqueness of these frames is due to the 64-bit timestamps they embed. We use these frames as a basis for the synchronization process as illustrated in Figure 1.

#### **1.3 Intersection**

The intersection process refers to the extraction of identical unique frames those are present in both traces. These frames are called reference frames and are used for the process of synchronization.

#### **1.4 Synchronization**

Synchronizing two traces means mapping trace one's timestamps to values compatible with trace two's. We compute this mapping with an affine function  $t2 = at1 + b$ . It estimates *a* and *b* with the help of reference frames as the process runs.

The synchronization process operates on windows of *w*+1 reference frames. For each reference frame R<sub>i</sub>, the process performs a linear regression using reference frames  $R_{\lfloor i-w/2 \rfloor}$  , ...,  $R_{\lceil i+w/2 \rceil}$ . At the beginning and at the end of the trace, we use  $R_1, \ldots, R_w$  and  $R_{N-w}$ , ...,  $R_N$  (N is the number of reference frames). The result gives a and b for all frames between  $R_i$  and  $R_{i+1}$ .

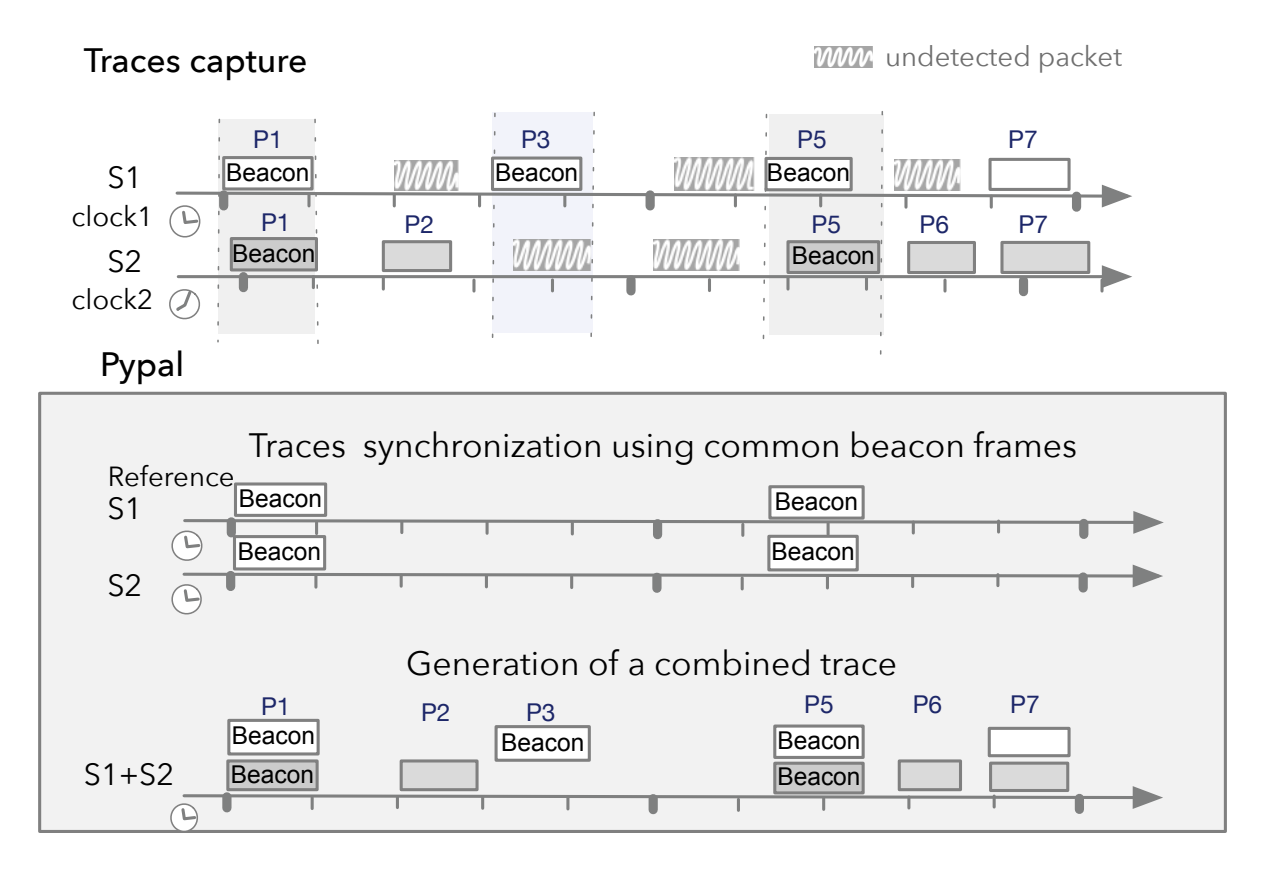

Figure 1: PyPal's methodology for synchronizing traces. It takes two traces as inputs: one as a reference trace and the second as the one to be synchronized.

#### **1.5 Merging**

The role of merging is to copy frames from synchronized traces to the output trace. Of course, it must organize its output correctly while avoiding duplicate frames.

We make use of a combination of different header fields such as frame type and sub-type, sequence number, fragment number, frame check sequence (FCS), fixed timestamp, channel, and source MAC address to help us identify the duplicate frames. Although the FCS is for error check and control, it can make the synchronization more precise. This header field along with a couple of more fields should ideally be enough for identifying the duplicate frames but it is not always present in the captured PCAP file. The reason for the FCS field's absence is the driver of the antenna. For example, the Alfa AWUS 051NH antenna drops the FCS field before allowing the capture tool to write the frames to PCAP/CSV/TEXT file.

### **2 PyPal's specifities**

#### **2.1 Fields required in the trace**

The tool takes two traces (in csv or txt format) as input and then performs the option you select. You would need to have the following fields in the traces<sup>1</sup>:

- frame.number: Frame number
- frame.time\_epoch: Frame\_time\_epoch
- wlan.fixed.timestamp: Fixed\_timestamp
- wlan\_radio.signal\_dbm: RSSI\_dBm
- wlan radio.channel: Channel
- wlan.fc.type: Frame\_type
- wlan.fc.type\_subtype: Frame\_subtype
- wlan.fc.retry: Retransmission
- wlan.fcs: Checksum
- wlan.sa: Source MAC address
- wlan.seq: Sequence\_number
- wlan.frag: Fragment\_number

#### **2.2 tshark command to extract the required fields from a pcap trace**

You can use the following tshark command to extract the above mentioned fields from a pcap file.

tshark -r pcap input file -Y '! ws.malformed and wlan radio.channel==1'

-T fields -E header=y -E separator=/t -e frame.number -e frame.time epoch

-e wlan.fixed.timestamp -e wlan radio.signal dbm -e wlan radio.channel

-e wlan.fc.type -e wlan.fc.type subtype -e wlan.fc.retry -e wlan.fcs -e wlan.sa

-e wlan.seq -e wlan.frag  $>$  csv\_or\_txt\_output\_file

<sup>&</sup>lt;sup>1</sup>It is, however, essential to clearly define which data one can sniff depending on the location of the measurement campaign to preserve the privacy of the users. It is also necessary to carry out hashing of MAC addresses to preserve the privacy.

#### **2.3 Steps involved in synchronization**

The beacons are the closest representatives of real-time clocks. We use these frames as a base for the synchronization of traces. Two traces are used as input, one as a reference trace and the second trace is the one which has to be synchronized. The first step is to independently extract the beacons that are common in both traces. Hence, the coverage areas of the sniffers capturing these traces should overlap to perform this step. The common frames are referred to as reference frames. In the next step, the timestamps of reference frames are synchronized using linear regression over a sliding window of 3 frames. The synchronized reference frames are then used to synchronize the complete trace. The tool provides an additional option of concatenating or merging the synchronized traces[2].

### **3 How to use the tool**

python3 pypal.py -h will also show you the information on how to operate the tool<sup>2</sup>.

#### **3.1 Libraries required**

You need to have the following libraries installed:

- numpy
- pandas
- scikit-learn

#### **3.2 Input arguments of the tool**

The tool has to positional arguments and those are the two traces:

- trace1: trace to be synchronized
- trace2: reference trace

There are several optional arguments but you have to tell the tool which one you want to use. You can use only one optional argument at a time. The arguments are given below:

- -U : extract unique frames
- -R : extract unique reference frames
- -SR : synchronize unique reference frames
- -S : synchronize traces
- -C : concatenate traces (and keep the duplicate frames)
- -M : merge the traces and remove the duplicate frames within a time difference of 106 $\mu$ s.

#### **3.3 Time synchronization error**

The time synchronization error (the difference between two timestamps of different sniffers for the same frame) has to be less than half the minimum gap between two valid IEEE 802.11 frames. In the IEEE 802.11b protocol, the minimum gap can be calculated as the 192 microsecond preamble delay plus 10 microsecond SIFS (Short Inter-Frame Space) plus 10 microsecond minimum transmission time for a MAC frame, to be a total of 212 microsecond. So the precision is  $212/2 = 106\mu s$  [3].

<sup>&</sup>lt;sup>2</sup>It is preferable to use Python3.

# **4 Link for the tool**

The tool can be found on the following link: https://gitlab.lip6.fr/syed/pypal

## **References**

- [1] T. Claveirole, "Activités Wi-Fi en environnement ouvert : outils, mesures et analyses," Ph.D. dissertation, 2010. [Online]. Available: <http://www.theses.fr/2010PA066020>
- [2] T. Claveirole and M. Dias de Amorim, "WiPal: Efficient offline merging of IEEE 802.11 traces," vol. 13, no. 4, p. 39–46, mar 2010.
- [3] J. Yeo, M. Youssef, and A. Agrawala, "A framework for wireless LAN monitoring and its applications," in *Proceedings of the 3rd ACM Workshop on Wireless Security*. New York, NY, USA: Association for Computing Machinery, 2004.